*May 14, 2020* Software Update Online HPS Collaboration Meeting.

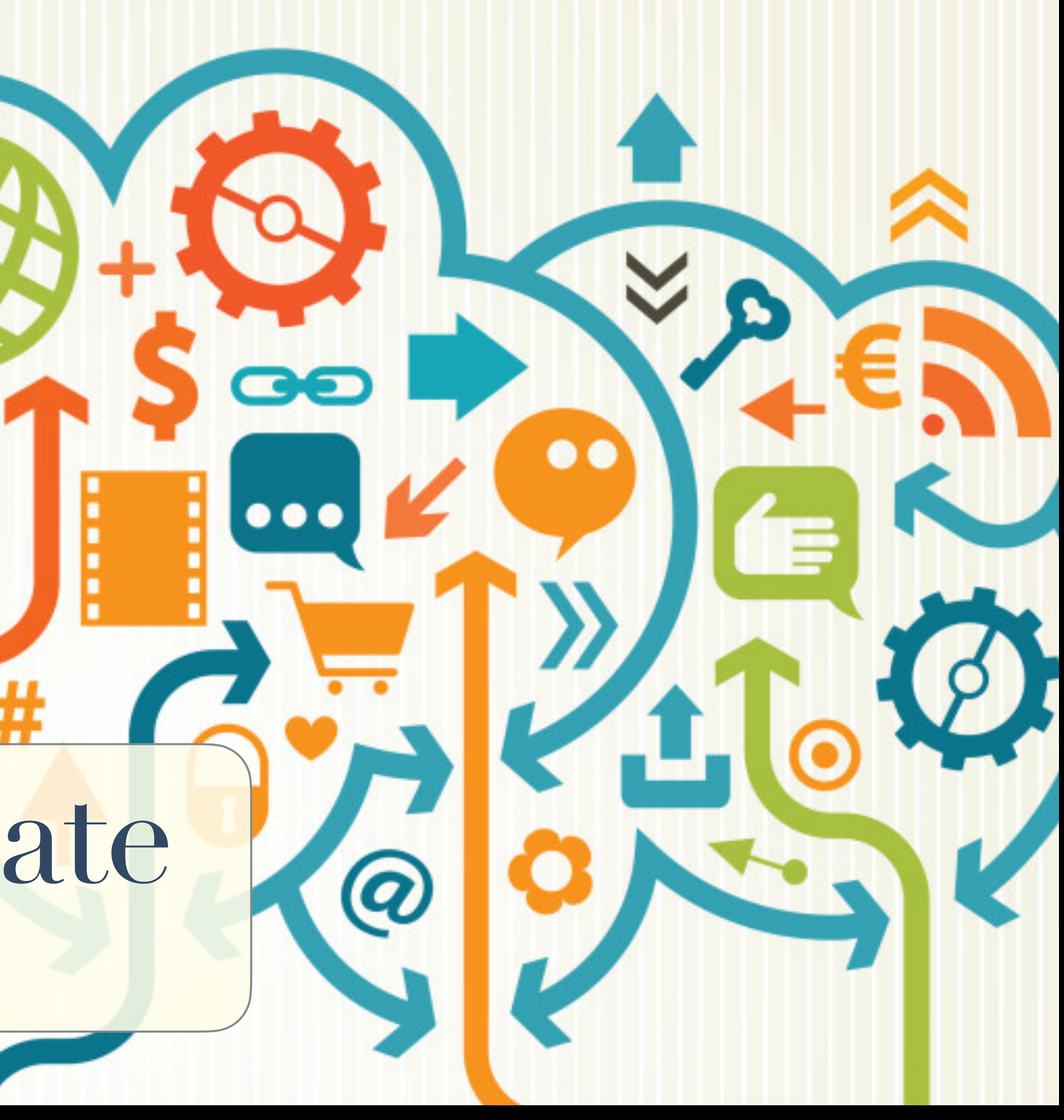

# Outline

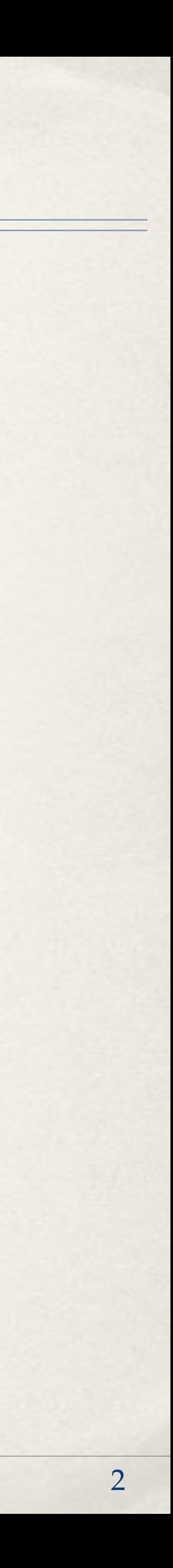

- ✤ Current status.
- ✤ Priorities
- ✤ Recent decision that impact software use.
- ✤ Lowering barriers: Docker

# Status of the software

✤ The entire software chain works well for 2015 & 2016 analysis. ✤ Yes, there are always more improvements possible/desirable… ✤ Development cycle has been fairly smooth. ✤ Most "pull requests" are merged fairly quickly. ✤ reviewers have generally given good feedback. ✤ Many current issues are actively resolved. ✤ but there is a big old list of old ones we should address.

#### ✤ Recent updates

- ✤ Some larger changes.
- ✤ Many small changes.
- ✤ Probably time for a release soon.

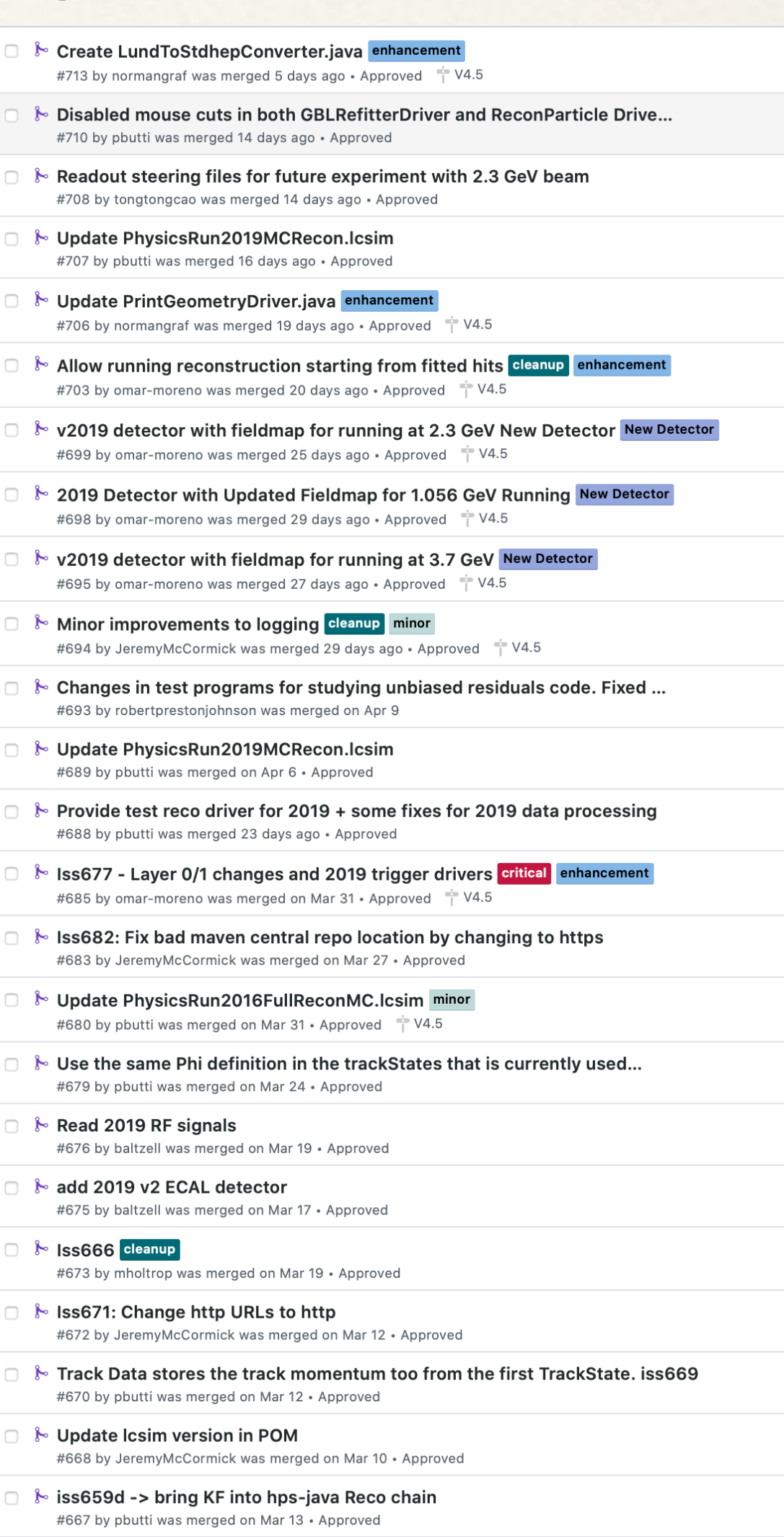

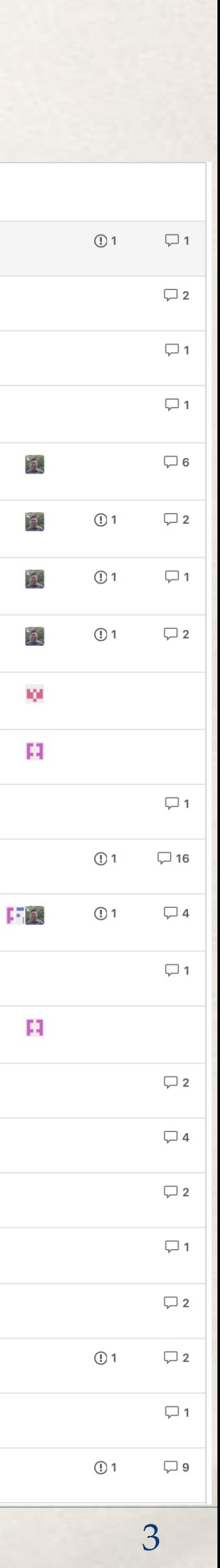

# Status of the software

- ✤ For 2019 data, some critical updates were needed.
	- ✤ Implement code for MC readout of L0 & L1 SVT layers.✓ (Omar)
	- ✤ Create 2019 versions of detector. ✓
	- ✤ Evio readers for Hodoscope and RF ✓
	- ✤ Trigger simulation & analysis ★ Not finished. (Tongtong)
	- $\cdot$  + all the things that were done before the run  $\sqrt{\sqrt{}}$ !
- ✤ Lots of bugs fixed in this process.

#### ✤ Big leaps forward:

- ✤ Kalman Filter + seed finder (Robert + PF)
	- ✤ Still needs finishing touches and further testing but looks very promising.

#### ✤ Improvement in analysis tools, "hpstr" (Cameron + PF) ✤ This will be ongoing, see presentation 2nd after this one.

- 
- 

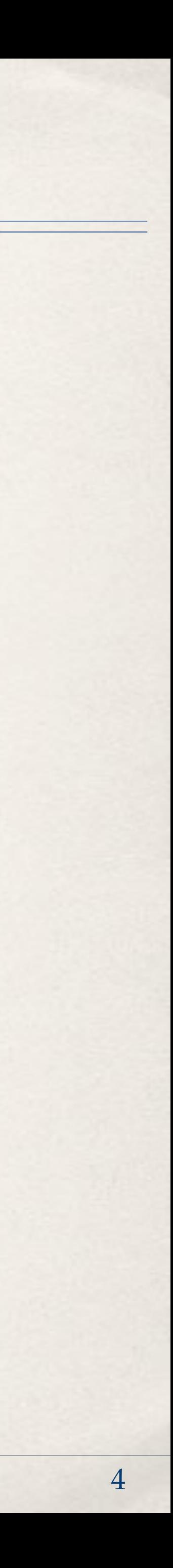

- ✤ Code changes, bug fixes, needed for 2019 calibration, alignment, production reconstruction.
	-
	-
	-
	-
	-
	-
	-

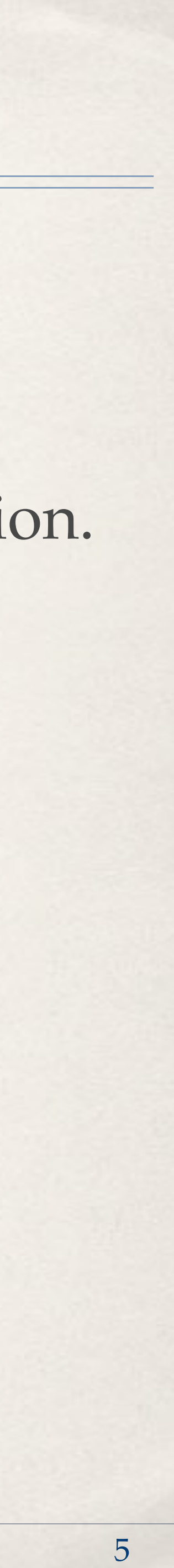

## ✤**Top Priorities:** ✤ Finish 2019 calibrations. ✤ Eg - immediately fix the (-x,-y) missing ECal hits. ✤ Get started on 2019 MC production. Next presentation. (Tongtong) ✤ Code changes, bug fixes, needed for 2019 MC production. ✤ Convert MC production chain into clear recipes. ✤ Trigger simulation & analysis code. (Tongtong) ✤ Beam background merging. (Cameron? + Kyle?) ✤ WAB biassing in MC (Omar) ✤ Finish Kalman Filter + seed finder (Robert + PF) ✤ Plus all the tracking studies associated with this: tracking efficiency, etc.

## Priorities

### ✤**Other Priorities:**

- ✤ Improve MC Data agreement accuracy.
- ✤ Optimizations for code speedup:
	- ✤ Early cutting of bad events.
	- ✤ Pulse fitting improvements.
	- ✤ Other code optimization.
- ✤ Run MC chain on OSG.
- ✤ Documentation:
	- ✤ We need to keep improving the docs!

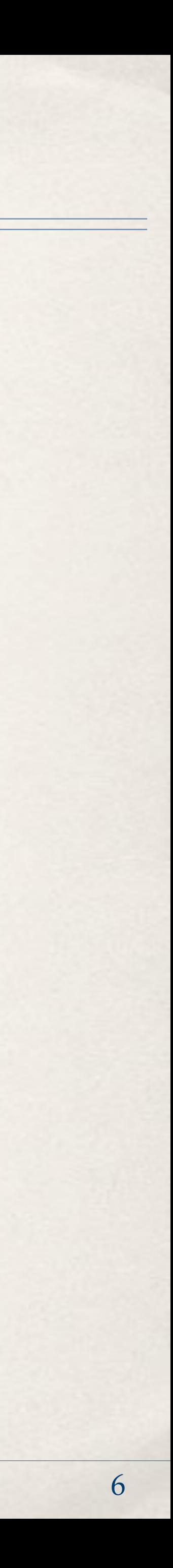

# C++17 and ldmx-sw

#### ✤ Move MC detector simulation to ldmx-sw

- ✤ To accommodate Omar implementing the WAB biassing code, a decision was made to go from SLIC to ldmx-sw (instead of hps-sim).
- ✤ Many of the other required changes to ldmx-sw to become HPS compatible were already implanted (Cameron and Omar).
- ✤ This will require some validation (but no more than for hps-sim).

#### ✤ The "hpstr" development moves to C++17 level compilers.

- Ubuntu 18.04 (gcc 7) and 20.04 (gcc 9), Centos 8 (gcc 8 or 9) and MacOS (clang) are already  $c++17$ compatible.
- $\cdot$  ldmx-sw also requires C++17, so we need it there anyhow.
- ✤ For Centos 7 (gcc 4.8): We will need to make use of a newer compiler, compile root, lcio, hpstr with it. We may need/want to update the LCIO headers.
	-

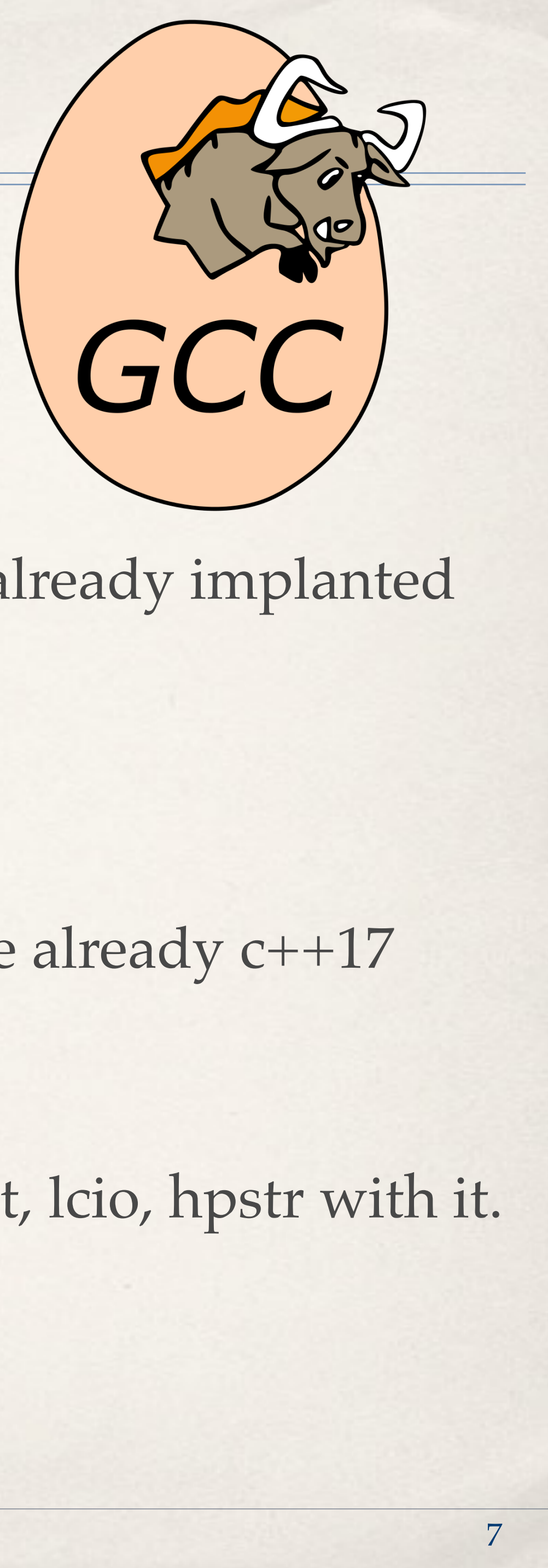

# Docker

### ✤What is Docker?

#### ✤ Using a Docker images makes it very easy to run HPS software on your local

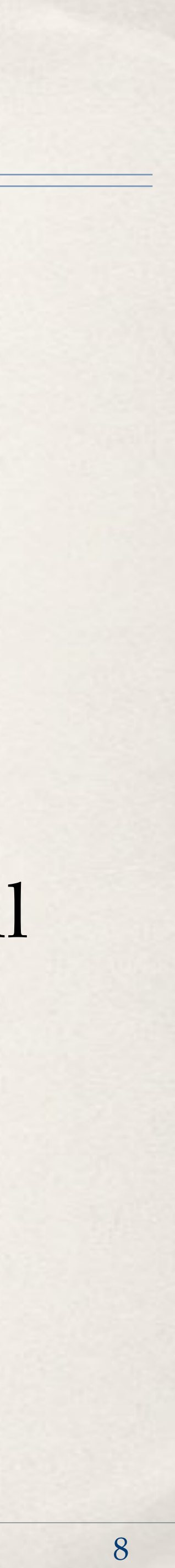

- ✤ Not quite a Virtual Machine, not quite an application: Containerization.
- ✤ Containerization: Wrap your application with a very much reduced operating system into a single purpose image that can now run anywhere.
- ✤ Benefits: Easy to ship!
- machine (laptop, desktop, server).
	- ✤ Everything you need comes in a single downloaded container. ✤ All your computer resources (cpu's, memory, disk) are accessible to the container. ✤ The image is much smaller than a virtual machine "disk". ✤ When running, the image does not load your computer as much as a virtual machine. ✤ Images can easily be deployed on "the cloud" (Azure, AWS, OSG, …)

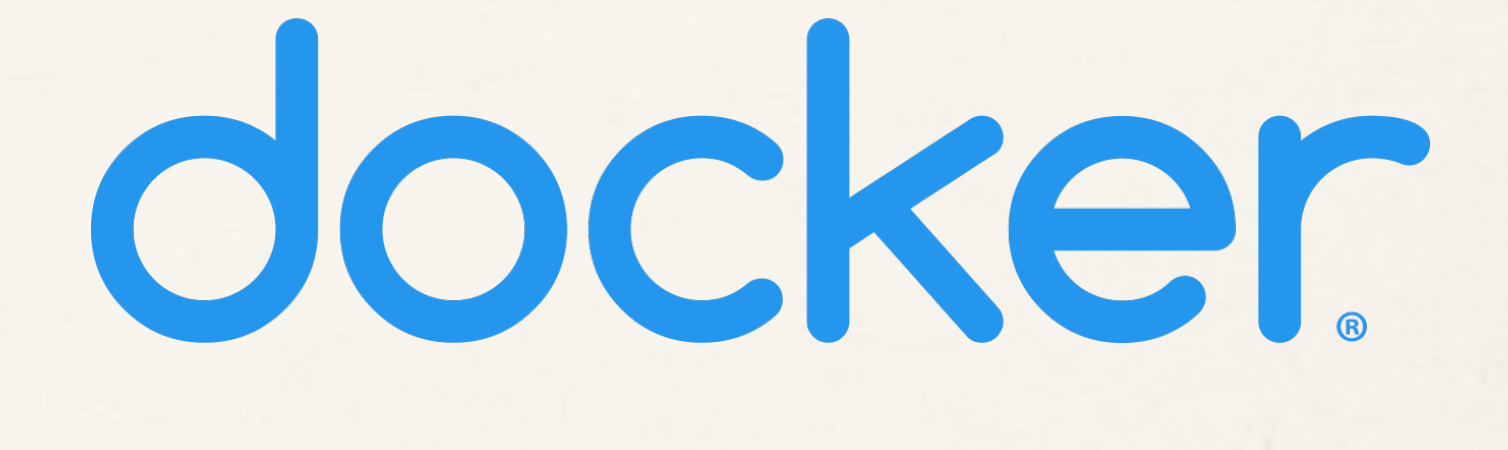

# Docker and hpstr

hps@09d9b0108889:~\$ pwd /home/hps hps@09d9b0108889 ~\$ root

> docker run -p 2222:22 -v /Users/maurik:/home/hps --rm -d maurik/ubuntu\_hps\_hpstr

> ssh -Y hps@localhost -p 2222 password: hps

------------------------------------------------------------------

Welcome to ROOT 6.20/05 https://root.cern I | (c) 1995-2020, The ROOT Team; conception: R. Brun, F. Rademakers | Built for linuxx8664gcc on May 09 2020, 10:59:00 | From heads/v6-20-00-patches@v6-20-04-49-gc916bee956 | | Try '.help', '.demo', '.license', '.credits', '.quit'/'.q' | ------------------------------------------------------------------

root [0] R\_\_LOAD\_LIBRARY(libevent) root  $[1]$  auto \*evt = new EventHeader() (EventHeader \*) 0x558a82e89290 root [2]

Software Overview - HPS Collaboration Online - May 14, 2020 9

Get the image: maurik/ubuntu hps hpstr If it is not already on my system, it will download. Run it in the background (-d instead of -i) Cleanup when I am done (--rm)

### Simplistic example of using docker locally.

Bind my home directory to that of the "hps" user: the home directory on my system is now mounted at /home/hps in Docker.

Start a docker container (run) Translate port 22 (ssh) to 2222

> Connect to docker with ssh -Y, so X11 is forwarded, to port 2222 as user "hps" (password is also "hps")

My home directory is now at "/home/hps". File permissions are translated automatically.

gcc/g++, ROOT, LCIO and hpstr are pre-installed (but nothing else!)

From here you can do analysis as if you were running an app on your machine. (Entire home directory tree visible to app)

**No changes to the operating system are persisted!**

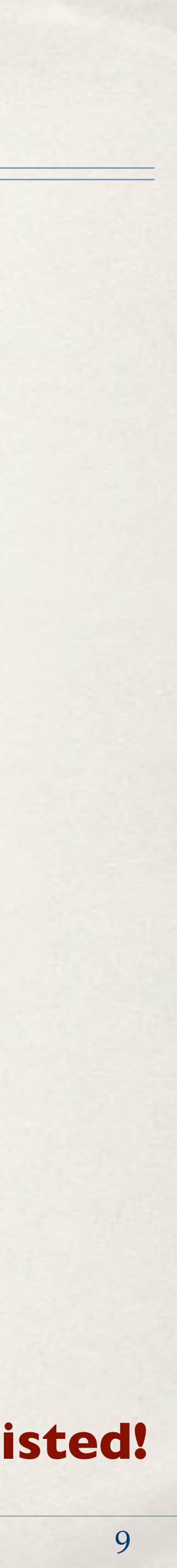

# Docker

#### ✤ Current available container: maurik/ubuntu\_hps\_hpstr

- ✤ Based on Ubuntu 20.04, with gcc 9
- ✤ All development library for building root, lcio and hpstr.
- ✤ root v6.20, lcio and hpstr (current master) pre-installed in /usr/local

#### ✤ Work in progress.

- ✤ I need testers!
- ✤ Because the container cannot be modified, it cannot be corrupted.
- ✤ BUT, if you want to add/subtract something, you make a new image.
	- need.

✤ You would want to try to keep the image a small as reasonable, rather than add everything you might possibly

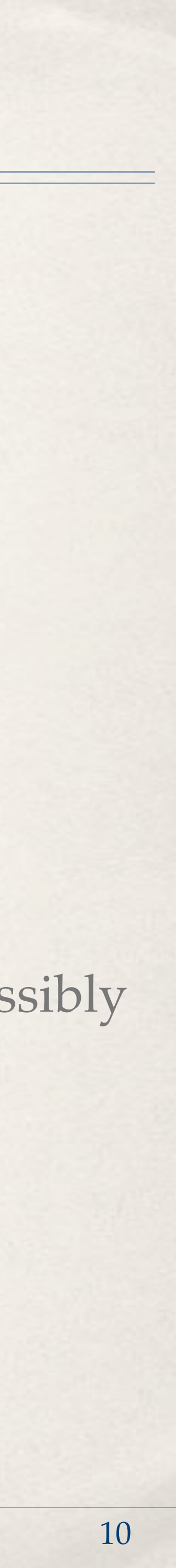

#### ✤ Next:

- ✤ Adapt the MC chain to Docker containers for off site running (OSG).
- ✤ Put recipes up on GitHub and write documentation.
	- ✤ Include documentation on how you can customize your containers.

# Conclusions

## ✤ A lot got done ✤ A lot of critical tasks have been completed. ✤ A lot more needs doing ✤ Some larger tasks have been talked about for long time. ✤ Many smaller tasks, ongoing.

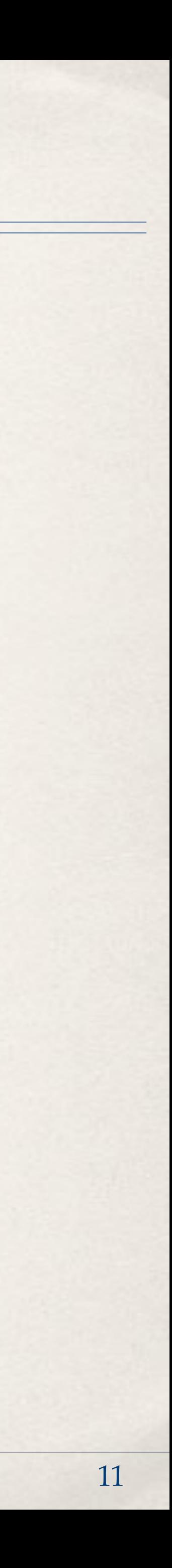